# **DISEÑO E IMPLEMENTACIÓN DE UN SISTEMA DE INFORMACIÓN CON COMPONENTES GEOGRÁFICOS PARA LA GESTIÓN DE PASIVOS AMBIENTALES**

#### **José Martín Catalini**

*Sumicomp S.R.L., mcatalini@sumicomp.com* 

#### **INTRODUCCION**

La historia del término pasivo ambiental tiene un curioso origen y, como el concepto de deuda ecológica, deriva de un contexto económico. En una empresa el pasivo es el apartado del balance del ejercicio donde se registra el conjunto de deudas y gravámenes que disminuyen el activo.

Utilizado en términos ambientales, el vocablo se refiere al conjunto de daños realizados o gastos compensatorios que la empresa transfiere a la comunidad a lo largo de su historia.

Para el presente trabajo se considera en la caracterización y posterior cálculo del pasivo no solo las deudas financieras, sino también las deudas ambientales que, sin contrato, la empresa contrae hacia la comunidad y el medio ambiente.

Surjen, a partir de este punto, cuestiones referidas a la valoración, ¿cómo determinar el impacto de una actividad contaminante en un contexto complejo y de fuerte incertidumbre? Y, habida cuenta que los daños se puedan estimar, ¿cómo valorar los daños ambientales?, puesto que se trata, en la mayoría de casos de bienes no intercambiables en el mercado.

El concepto de pasivo ambiental tiene, pues, importancia social en tanto que puede recoger consensos en ámbitos diferentes.

En la actualidad el pasivo ambiental es un concepto que se empieza a usar en el ámbito institucional y algunas consultorías ambientales de América Latina están empezando a ofrecer servicios de estimación del pasivo ambiental a las distintas empresas operadoras de áreas de concesión (explotación de hidrocarburos).

Por eso es necesario implementar mecanismos facilitadores y potenciar los instrumentos tecnológicos para que el pasivo ambiental sea identificado, caracterizado, debidamente documentado, y, finalmente, incluido en el plan de actividades de remediación anual. De este modo, y particularmente para este trabajo, se considera tanto su impacto ambiental (costo directo) más el riesgo potencial asociado como objetivos a minimizar.

#### **RESUMEN EJECUTIVO**

La localización y caracterización de situaciones potencialmente críticas constituye un importante problema de planificación en las acciones correctivas relacionadas con la gestión del medio ambiente, especialmente en actividades relacionadas a la exploración y explotación de hidrocarburos en zonas ambientalmente sensibles.

El desarrollo de actividades de exploración y producción de hidrocarburos en zonas ambientalmente sensibles es un motivo auténtico para generar actividades orientadas a diagnosticar la situación de cada área de operaciones y promover actividades para la remediación de las afectaciones detectadas.

Un análisis ordenado de los pasivos ambientales y su ocurrencia espacial (identificados, caracterizados, documentados y con una memoria fotográfica) permiten, por otra parte, establecer una metodología que colabora estrechamente en la administración eficiente de los recursos con los que cuenta cada unidad organizativa.

El presente trabajo resulta de la conjunción del conocimiento de los interesados directos en la problemática y las tecnologías de la información utilizadas, constituye en sí una herramienta de trabajo dinámica que puede contribuir significativamente a la gestión del medio ambiente, conjuntamente, cohesiona ambos procesos mediante la utilización combinada de tecnologías web, para la recolección de información de base, y sistemas de información geográfica.

Se consigue así un marco interdisciplinario, en un entorno geográfico preciso, para el tratamiento de los pasivos ambientales, así como también su incidencia en el plan de gestión ambiental, en un entorno formal, que además, facilita una mayor comunicación entre los sectores intervinientes.

## **IDENTIFICACIÓN Y LOCALIZACIÓN DE PASIVOS AMBIENTALES**

.

La metodología adoptada permite la recopilación de información concerniente a su ubicación administrativa dentro del marco de la organización, su localización geográfica y, a modo de adjuntos, documentos e imágenes categorizadas y subdivididas en grupos calificados.

Un primer paso del estudio es la identificación, documentación y diagnóstico de los factores involucrados en cada pasivo ambiental (causas, características e instalaciones involucradas). Esta etapa del relevamiento incluye mediciones precisas, la utilización opcional de un sistema de posicionamiento global (GPS), o a través de la interfase geográfica incluida dentro de los servicios que brinda la aplicación Intranet.

A partir de ahí se ordenan las tareas que incluyen la evaluación del daño, su documentación, los trabajos de remediación, recuperación de suelos y la restitución del paisaje original

En la siguiente figura se pueden visualizar algunas de las alternativas que presenta el aplicativo para realizar las tareas de esta etapa inicial.

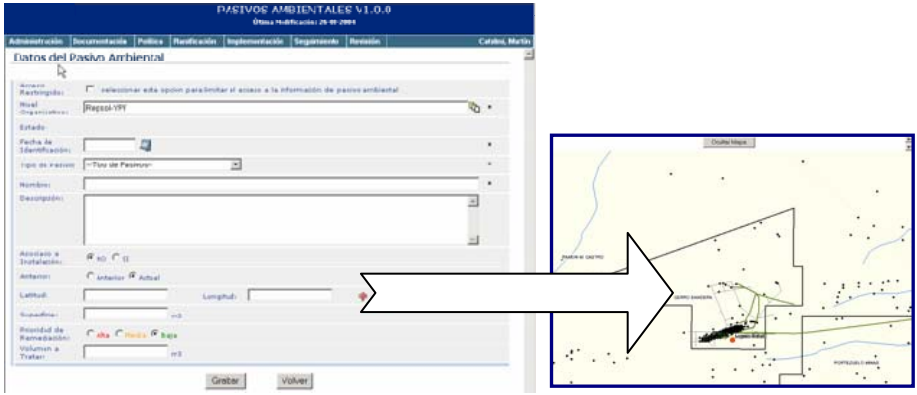

**Figura 1.** Herramienta que permite capturar la localización de un pasivo ambiental desde un servicio de mapas intranet.

El servicio de registración y posterior actualización de mapas desarrollado para los sectores interesados sirve como herramienta de registro visual y geográfico de los pasivos ambientales, logrando un instrumento de consulta permanente y permitiendo, simultáneamente, establecer las relaciones vigentes entre localización de los pasivos ambientales y su tipo, prioridad de remediación, características principales y toda aquella información ad hoc incluida en la base de datos.

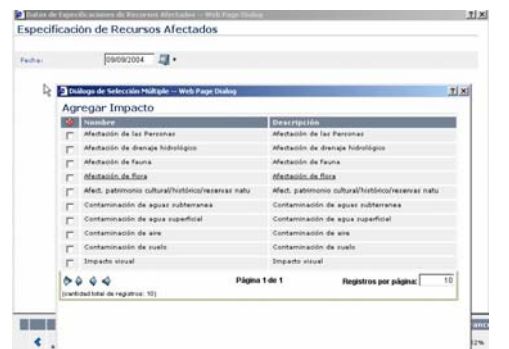

**Figura 2.** Herramienta que permite caracterizar un pasivo ambiental

#### **CARATERIZACIÓN DE LOS RECURSOS AFECTADOS**

Las operaciones de caracterización (determinación del grado de afectación), previamente enumeradas en la fase anterior, a partir de registros y controles que se realizan, permiten disponer de un mapa clasificado temáticamente que comprende la totalidad del territorio.

Para este proyecto se ha seleccionado una representación puntual de los pasivos ambientales dada las características de la representación cartográfica. De ella surge el mapa ambiental, cuyo dinamismo está determinado por el carácter móvil de las distintas áreas de afectación o zonas de estudio. Así se pueden representar las zonas con mayor o menor cantidad de pasivos ambientales, tanto de afectación (según sus características) como de potencial impacto sobre la población o el medio circundante.

Se derivan de esta fase las actividades necesarias para el control y reversión de las afectaciones detectadas, con la consecuente incidencia económica en el desarrollo del negocio de exploración y explotación de hidrocarburos, por lo que el mapa que los registra se convierte así, en una herramienta para determinar desvíos reales o potenciales en el presupuesto anual de la unidad productiva.

#### **PLANIFICACIÓN Y SEGUIMIENTO**

La ficha pública de un pasivo ambiental es una síntesis de la información recopilada a partir de todas las características registradas en la base de datos. Se expresan en ella los resultados de la interacción de los distintos elementos estudiados. Se dispone así de una herramienta que contribuye a la difusión estratégica de información ambiental y anticipación de operaciones.

Se consigue, en estas condiciones, programar las operaciones regionales maximizando su beneficio ambiental y concentrar los esfuerzos para favorecer las mejores condiciones técnicas y económicas cuando las circunstancias lo permiten.

| <b>DASTVOS AMRIENTALES V1.0.0</b><br>Última Medificación: 26 08-2084 |                                                      |                 |                                       |                |                  |                                   |                          |            |                          |  |
|----------------------------------------------------------------------|------------------------------------------------------|-----------------|---------------------------------------|----------------|------------------|-----------------------------------|--------------------------|------------|--------------------------|--|
| <b>Administration</b><br><b>Documentación</b>                        |                                                      | <b>Politica</b> | <b>Planficación</b>                   | Implementación | Seguimiento      | <b>Revisión</b>                   |                          |            | <b>Catalini</b> , Martin |  |
| Listado de Programas                                                 |                                                      |                 |                                       |                |                  |                                   |                          |            |                          |  |
|                                                                      | Filtros de la Consulta                               |                 |                                       |                |                  |                                   |                          |            |                          |  |
| Programa der<br>Iż.<br>Jeranguia Organizacionali                     |                                                      |                 | -- Unidad Económica --                |                | 뇌<br>18          |                                   |                          |            |                          |  |
|                                                                      |                                                      |                 | ÷<br>No citisten registres asociados. |                |                  |                                   |                          |            |                          |  |
| Objetivo Nro.:                                                       |                                                      |                 |                                       |                |                  |                                   |                          |            |                          |  |
| Politicass                                                           |                                                      |                 | $-1008 - 7$                           |                |                  |                                   |                          |            |                          |  |
| <b>Atabas</b>                                                        |                                                      |                 | C cumulidas                           | P Hu Cumphiles | G tudes          |                                   |                          |            |                          |  |
| Tipo Meta:                                                           |                                                      |                 | $-$ Toras $-$                         |                |                  |                                   |                          |            |                          |  |
|                                                                      |                                                      |                 |                                       |                |                  |                                   |                          |            |                          |  |
| х                                                                    | Objetivo   Meta   Etapa                              |                 |                                       | % Avance       |                  | Estado   Fecha Inicio   Fecha Fin |                          | Pasivo     | Aprobado                 |  |
| 1 - Revertir la Concesión Cerro Bandera sin pasivos ambientales      |                                                      | 53%             |                                       |                |                  |                                   | 06-09-2004               |            |                          |  |
| г<br>1 - Minimizar la superficie de suelos salinizados               |                                                      | 53%             | Actual                                |                |                  |                                   | $06 - 09 - 2004$         |            |                          |  |
| П                                                                    | 1 - Estudio Preliminar                               |                 | 80%                                   | Actual         | $31 - 08 - 2004$ | ٠                                 | Laguna Salada            | 06-09-2004 |                          |  |
|                                                                      | 2 - Diseño Conceptual de las Obras de<br>Remediación |                 | 25%                                   | Actual         | 15-09-2004       | ٠                                 | Laguna Salada 06-09-2004 |            |                          |  |
| 0000                                                                 |                                                      |                 |                                       |                | Página 1 de 1    |                                   |                          |            | Ver página               |  |

**Figura 3.** Facilidades de planificación

#### **CONCLUSIONES**

El sistema para la gestión de pasivos ambientales y la metodología desarrollada para construirlo es una contribución al conocimiento de los pasivos ambientales, su remediación y la protección y cuidado del medio ambiente.

Propone un esquema sencillo, flexible y dinámico que se puede incorporar al proceso de negocios y la gestión de cualquier yacimiento, independientemente de su estructura y dimensiones.

Como herramienta fundada en la interacción y utilización de un sistema de información geográfico, permite integrar datos originados en distintas fuentes recolectados mediante una aplicación intranet, aunque éstas sean heterogéneas tanto en su formato como en su origen.

Algunas consideraciones adicionales son:

• Caracterización de recursos afectados: alimentadas por el experto, el cual tendrá una interacción muy estrecha con el sistema ya que de él depende en gran parte el conocimiento con el que contará el sistema y las gestiones que éste arroje como soluciones para situaciones actuales.

• Generación de una librería de etapas: que fue alimentada mediante la generación de las especificaciones de recursos afectados por medio del experto, que nos servirá como acervo de conocimiento para su uso en la solución de casos similares. Además es importante mencionar que la librería no cuenta con un tope específico de información sino que éste permite que crezca conforme se vaya necesitando.

• Búsqueda de caso, el cual se hace con base a una similitud entre pasivos ambientales y a la cual posteriormente se le agrega la restricción de la especificación de recursos afectados para que sea más cercano al caso a solucionar, la búsqueda interactúa directamente con la librería de casos, por ello la importancia de que la información contenida en la librería sea lo mas confiable posible. Ello se logra con la interacción continua de un experto, registrando sus vivencias.

• Una vez encontrada la solución al caso actual, esta sólo será utilizada como medio de apoyo para las acciones finales.

• Obtención de la descripción de los casos mediante el uso de la cartografía cosa que en los sistemas de gestión medioambientales tradicionales se realiza mediante parámetros ya definidos (consultas) y de los cuales algunos de ellos contaban con rangos de información que podría contener.

• Ofrecimiento de una herramienta de apoyo en la toma de decisión, que además de dar la solución a situaciones que se enfrenten permite mediante los sistemas de información geográficos la visualización del área afectada, permitiendo así tener una visión más clara de lo que se está enfrentando.

• Hasta aplicaciones recientes que manejan el concepto de sistema de información geográfico conjugado son realizadas en aplicaciones de forma local. El software en el que se desarrolló el modelado permite su interacción con la Intranet, lo cual representa una ventaja considerable debido a la portabilidad y ejecución desde cualquier punto de la organización.

La información se puede mantener como un sistema dinámico a partir de las ventajas que ofrecen las técnicas de mapeo temático. También ofrece la posibilidad de interactuar con todos los sectores involucrados directa o indirectamente con la problemática ambiental.

#### **TRABAJOS FUTUROS**

Este trabajo es parte de un proceso aún más ambicioso, por lo cual deja la oportunidad para el crecimiento y la mejora. Encontramos en los siguientes puntos algunas fases de potencial desarrollo:

• Realización de módulos de monitoreo, gestión contable y presupuestario. Para con ello tener completo el sistema de apoyo en la toma de decisión y guardar todas estas experiencias para luego ser aplicadas en otras unidades organizativas en caso de ser posible.

• Integración y consolidación de las bases de datos ya que ofrece mayor versatilidad de uso y explotación geoestadística de la información.

• Elaboración de un proceso de adaptación, para sustituir el proceso de aprendizaje asistido.

• Definir, explorando la nueva especificación de GML v3 (geographic markup language), y modelar la información de pasivos ambientales en conjunto con su información adyacente a partir de sus meta esquemas.

### **REFERENCIAS BIBLIOGRÁFICAS**

Stephen C. Guptill (1997). Elements of spatial data quality. p.167 – 186

Paul Longley, Michael Batty (1996). Spatial Analysis: Modelling in a GIS Environment. p. 185 – 225

Marc van Kreveld, Jürg Nievergelt, Thomas Roos, Meter Widmayer (1997). Algorithmic Foundations of Geographic Information Systems. p. 199 – 209

Ahmed Lbath (1997). *Tesis de Doctorado*. Un environment visuel pour la conception et la generation automatique d'applications geomatiques. Noviembre 1997.

Olivia Loranca, Mateos (2000). *Tesis de Maestría*. Consultas espaciales en una arquitectura de componentes GIS. UDLAP.

Bergmann, R., Pews, G. & Wilke, W., 1993, Explanation-based Similarity: A Unifying Approach for Integrating Domain Knowledge into Case-Based Reasoning for Diagnosis and Planning Tasks, *Topics in Case-Based Reasoning First European Workshop, EWCBR´93, Selected papers, in Lecture Notes in Artificial Intelligence 837, Stefn Wes Klaus-Dieter, Althoff Michael M. Richter (Eds.)*, P. 182-196, Kaiserslautern, Germany, November.